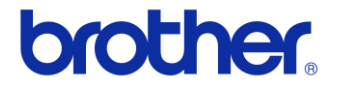

# Guida dell'utente

# Stampante di etichette QL-700

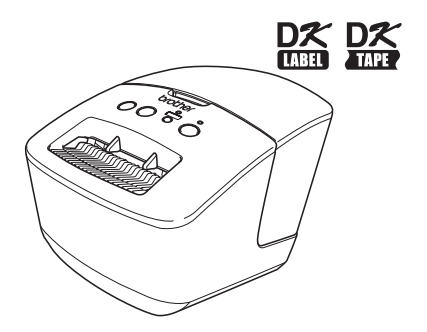

Prima di usare l'apparecchio, leggere e comprendere bene la presente guida. Consigliamo di tenere la guida a portata di mano come riferimento futuro.

**www.brother.com**

Grazie per aver acquistato la stampante Brother QL-700.

Si consiglia vivamente di leggere attentamente la presente guida prima di utilizzare la Brother QL-700 e di tenerla a portata di mano come riferimento futuro.

**Ai clienti che registrano i loro prodotti nel nostro sito Web forniamo vari servizi e assistenza. Consigliamo di approfittare dell'opportunità di registrarsi nel nostro sito:** 

> **Registrazione utente online <http://register.eu.brother.com/>**

#### **Pagina assistenza online <http://solutions.brother.com/>**

**NOTA:** è inoltre possibile accedere ai siti di cui sopra dalla pagina di registrazione online dell'utente visualizzata alla fine dell'installazione del software. Invitiamo gli utenti a registrarsi.

# <span id="page-2-1"></span><span id="page-2-0"></span>Sommario

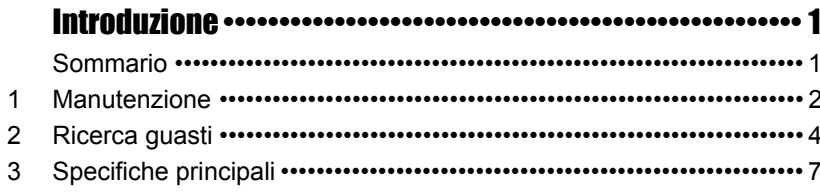

# <span id="page-3-0"></span>**1 Manutenzione**

È possibile eseguire la manutenzione dell'apparecchio a seconda delle necessità. Tuttavia, in alcuni ambienti è necessario effettuare la manutenzione con maggiore frequenza (es.: ambienti polverosi).

### **Manutenzione della testina di stampa**

Il rotolo DK (carta termica) utilizzato con la stampante è studiato per pulire automaticamente la testina di stampa. Quando il rotolo DK oltrepassa la testina di stampa durante la stampa e l'alimentazione di etichette, la testina di stampa viene pulita.

### <span id="page-3-1"></span>**Manutenzione del rullo**

Per pulire il rullo, servirsi del foglio di pulizia opzionale.

Quando si esegue la manutenzione del rullo, usare solo fogli di pulizia Brother. Se si utilizzano fogli di pulizia non Brother, la superficie del rullo potrebbe graffiarsi o potrebbe verificarsi un malfunzionamento.

Premere e tenere premuto il pulsante di accensione/spegnimento ((1)) per spegnere la stampante QL-700.

*2* Afferrare la Brother QL-700 dal lato anteriore e sollevare con decisione il coperchio dello scomparto del rotolo DK per aprirlo.

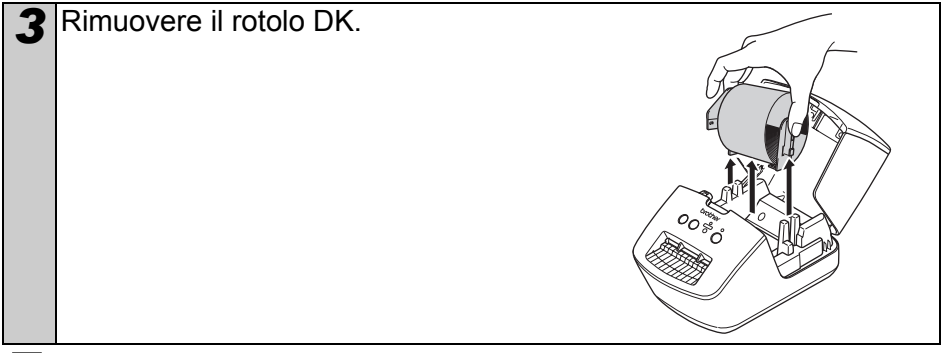

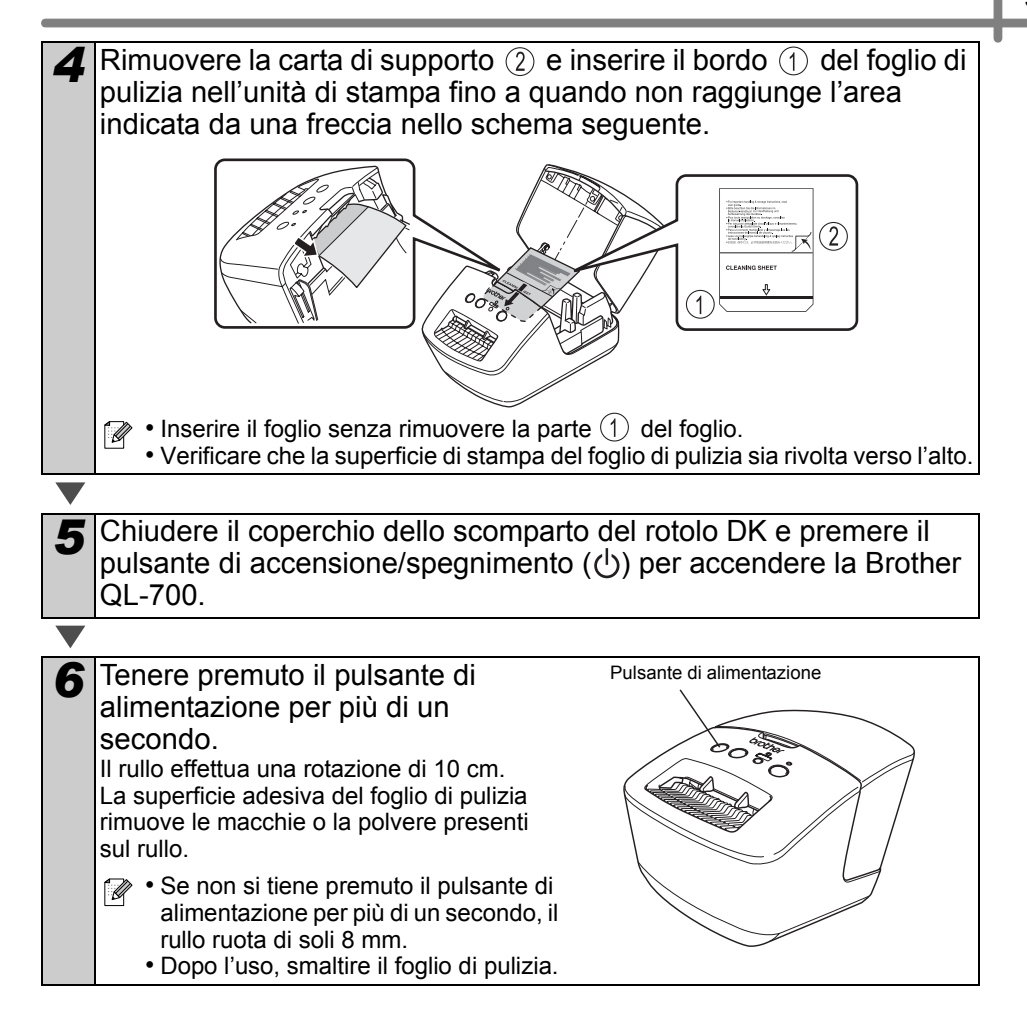

#### **Manutenzione della fessura di uscita delle etichette**

Se un'etichetta provoca l'inceppamento della macchina a causa della colla attaccata sulla fessura di uscita delle etichette, rimuovere il cavo di alimentazione e pulire la fessura con un panno bagnato di etanolo o alcool isopropilico.

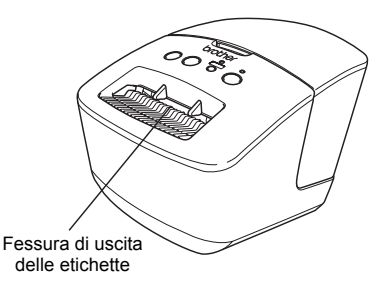

# <span id="page-5-0"></span>**2 Ricerca guasti**

Se durante l'uso di questo apparecchio si dovessero verificare i problemi seguenti, provare a risolverli attenendosi alle seguenti istruzioni.

### **Tipi di problemi potenziali**

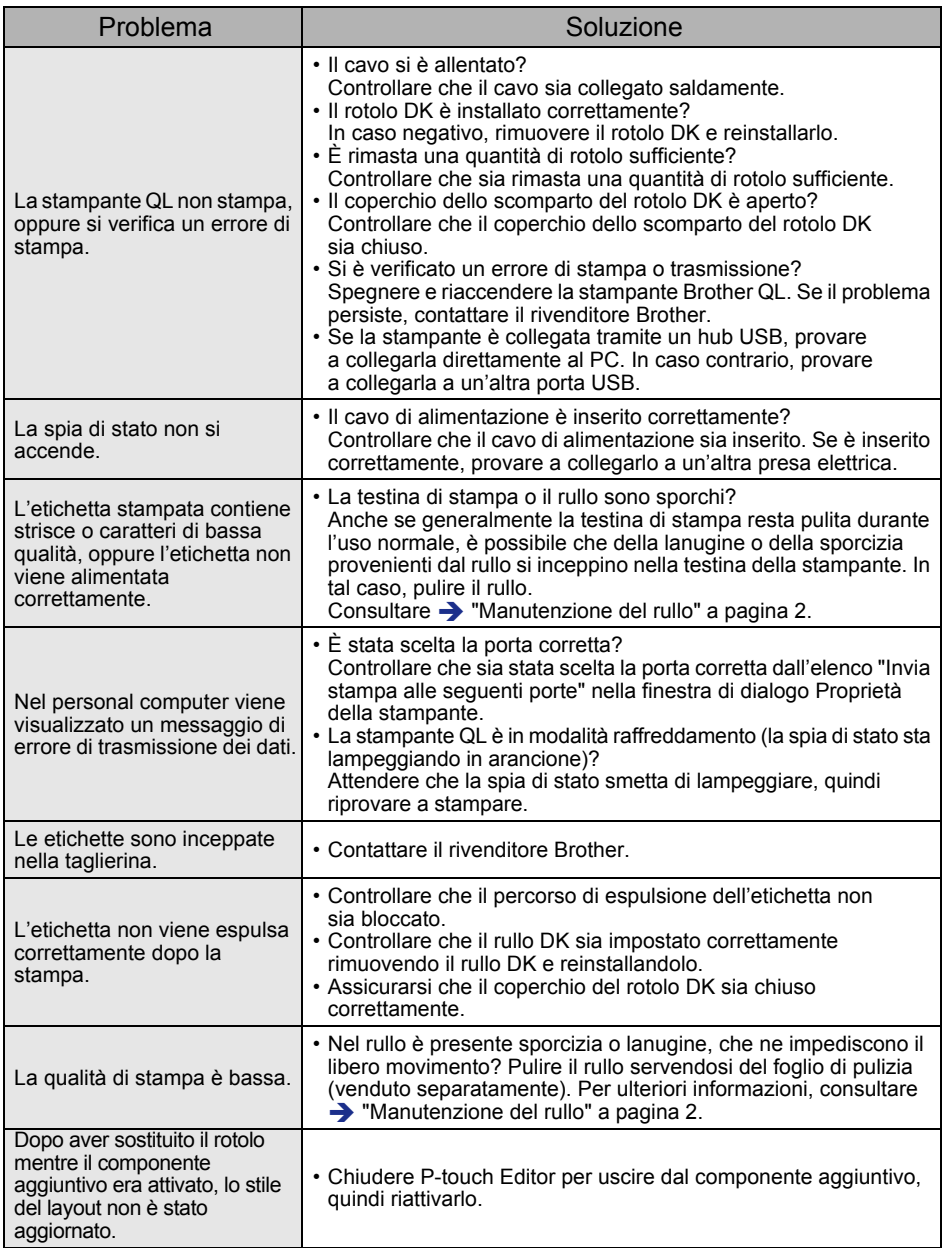

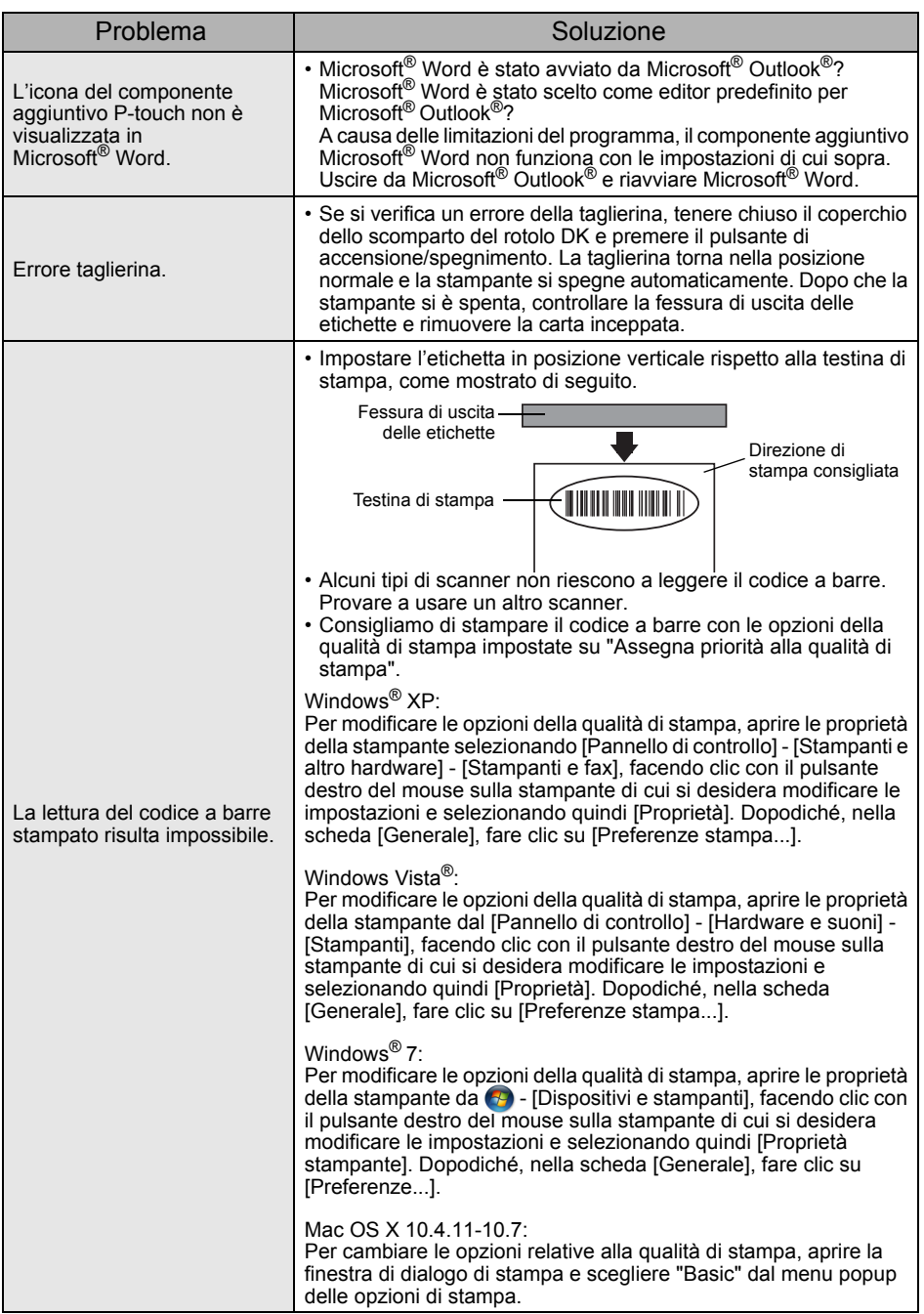

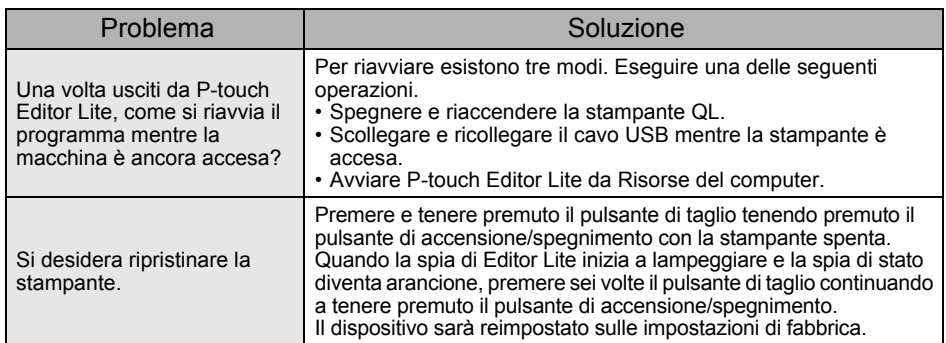

# <span id="page-8-0"></span>**3 Specifiche principali**

## **Specifiche del prodotto**

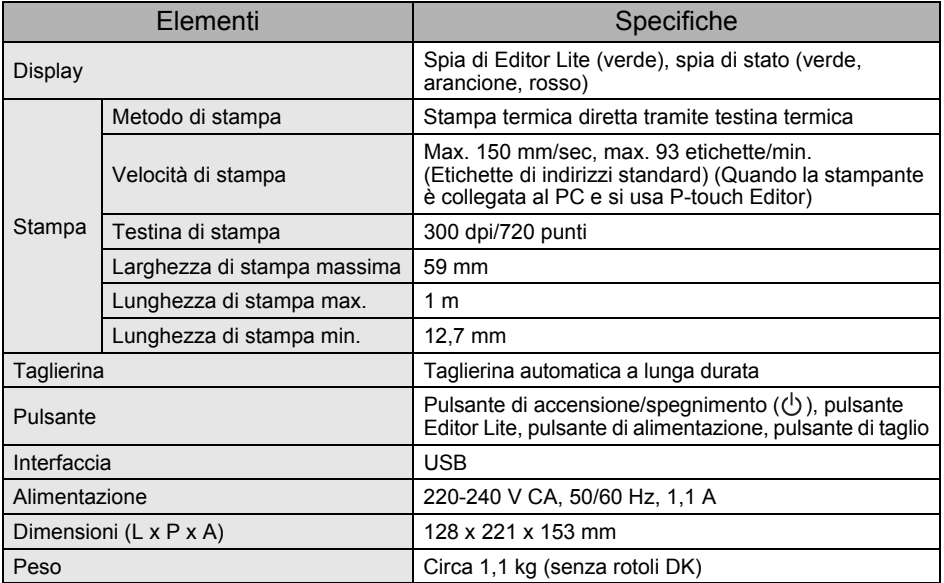

### **Ambiente operativo**

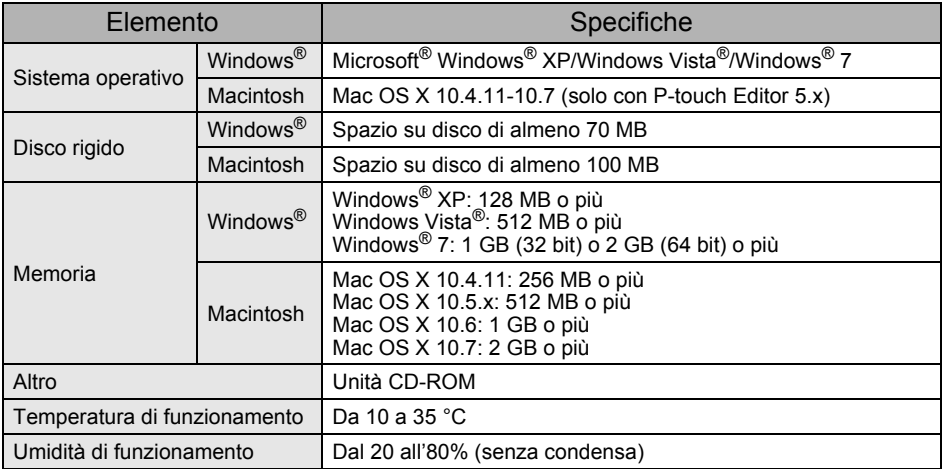